## **command - setBorderColor**

## **Parameters:**

.

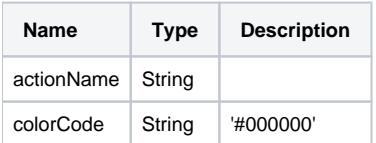

## **Example:**

editor.execCommand('setBorderColor', '#ff0000'); //